# TMA4315: Compulsory exercise 1

Group 13: Magnus Liland, Jakob Gerhard Martinussen and Emma Skarstein *28.09.2018*

# **Contents**

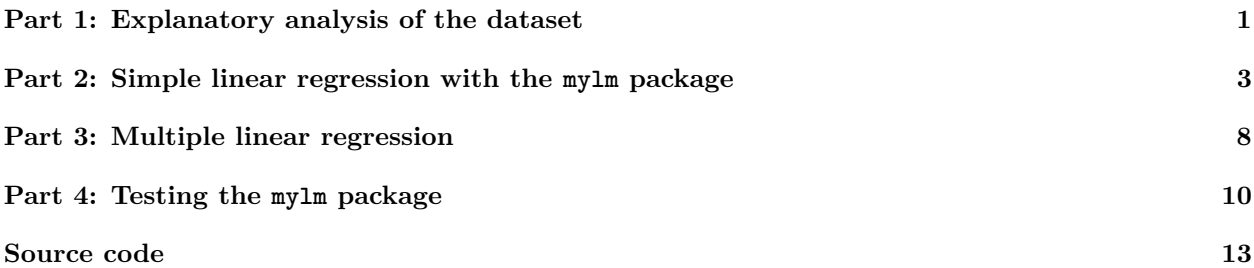

# <span id="page-0-0"></span>**Part 1: Explanatory analysis of the dataset**

#### **Importing the data set**

The dataset we will work on is from Canada, and consists of 3987 observations on the following 5 variables:

- wages, composite hourly wage rate from all jobs
- education, number of years in schooling
- age, in years
- sex, Male or Female
- language, English, French or Other

We will store this data set in a SLID dataframe, and remove all rows with incomplete data:

```
library(car)
data(SLID, package = "carData")
SLID <- SLID[complete.cases(SLID), ]
```
#### **a) Analyze relationships between some of the variables**

First, let's plot a diagnostic plot of all the variables:

**library**(GGally) **ggpairs**(data = SLID)

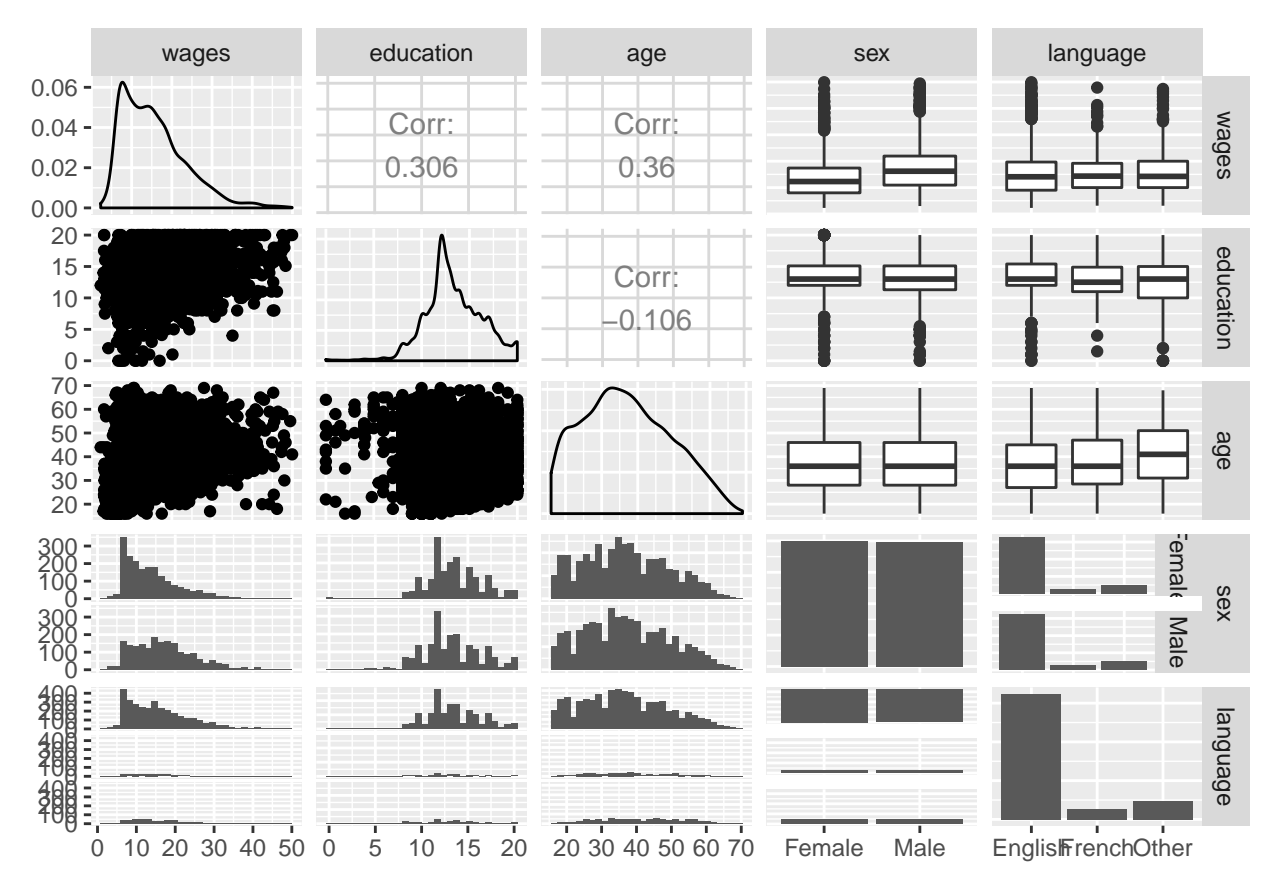

We can now make some remarks regarding the relationship between wages and some of the explanatory variables.

#### **Effect of education on wages**

There is correlation of 0.306 between education and wages, meaning that you would *expect* more educated workers to earn more.

Looking at the scatter plot, it shows that there is a much greater spread in education among low paid workers, while better wages require a minimum level of education in most cases.

With other words, a high degree of education does not guarantee greater wages, while high wages require higher education.

*PS: Much of the same can be said on the effect of age on wages.*

#### **Effect of sex on wages**

Men earn on average more than women, as low paid jobs are over-represented by women, and high paid jobs are over-represented by men. The extremal values (minimum and maximum wages) are though *approximately* equal among the sexes.

#### **Assumptions of the MLR analysis**

Some assumptions must be made regarding the data if we are to perform a successful multiple linear regression analysis on the data.

We construct a classical linear model of the form:

 $Y = X\beta + \varepsilon$ 

Let's explain the notation:

- We have *n* observations and *k* covariates.
- Denote  $p := k + 1$ , as we will include an intercept parameter.
- **Y** is a *n* × 1 column vector containing respective response values for each observation.
- **X** is a  $n \times p$  matrix, containing induvidual observations on each row, and respective covariates on each column. The first column contains solely 1s, as this is the intercept "covariate".
- *β* is  $p \times 1$  column vector containing model coefficient parameters  $[\beta_0, \beta_1, ..., \beta_k]^T$ .
- $\varepsilon$  is the error term, being a  $n \times 1$  column vector.

Now onto the assumptions we must make regarding this classical linear model.

1) 
$$
E[\varepsilon] = 0
$$

The sum of error terms must converge to zero as *n* approaches infinity.

2) Cov $(\varepsilon) = \mathbf{E}(\varepsilon \varepsilon^T) = \sigma^2 \mathbf{I}$ 

Error terms must be completely independent and have identical variances.

3)  $rank(X) = k + 1 = p$ 

**X** must have full rank, i.e. no column should be a linear combination of the other columns. We must also have  $p \leq n$ . In most cases we have  $p \leq n$ .

In addition, if we want a classical *normal* linear regression model, we must assume:

4)  $ε$  ∼ N<sub>n</sub>(0,  $σ$ <sup>2</sup>I)

The error terms must be *normally* distributed, in addition to the earlier assumptions (above).

# <span id="page-2-0"></span>**Part 2: Simple linear regression with the mylm package**

#### **a) Estimation of Coefficients**

#### **Theory**

The parameter estimates are calculated by using the maximum likelihood estimator:

$$
\hat{\beta} = (X^T X)^{-1} X^T \mathbf{Y}.
$$

This estimator has the distribution  $\hat{\beta} \sim N_p(\beta, \sigma^2(\mathbf{X}^T\mathbf{X})^{-1})$ .

#### **Implementation**

This parameter estimation is implemented in the mylm module and the results can be shown with print.mylm on the resulting model object.

```
library(mylm)
model1 <- mylm(wages ~ education, data = SLID)
print(model1)
```

```
## Call:
## mylm(formula = wages ~ education, data = SLID)
##
## Coefficients:
```
## (Intercept) education ## 1 4.971691 0.7923091

We can compare these results with the lm module in R's standard library

```
model1b <- lm(wages ~ education, data = SLID)
print(model1b)
```

```
##
## Call:
## lm(formula = wages ~ education, data = SLID)
##
## Coefficients:
## (Intercept) education
## 4.9717 0.7923
```
The results are numerically identical, as intended.

#### **b) Estimation of Covariance Matrix**

#### **Theory**

#### **Estimators**

The restricted maximum likelihood estimator for  $\sigma^2$ , denoted as  $\hat{\sigma}^2$ , is

$$
\hat{\sigma}^2 = \frac{1}{n-p} (\mathbf{Y} - \mathbf{X}\hat{\beta})^T (\mathbf{Y} - \mathbf{X}\hat{\beta}) = \frac{\text{SSE}}{n-p},
$$

with the following chi-squared distribution

$$
\frac{(n-p)\hat{\sigma}^2}{\sigma^2} \sim \chi^2_{n-p}.
$$

We can therefore estimate the covariance matrix for the parameter estimates as

 $\widehat{\text{Cov}}(\widehat{\beta}) = \widehat{\sigma}^2(\mathbf{X}^T\mathbf{X})^{-1}.$ 

We will use the residuals as estimators for the standard errors

$$
\hat{\mathbf{e}} = \mathbf{Y} - X^T \hat{\beta}.
$$

#### **Test statistics**

Now let's define the following notation

$$
c_{jj} := (X^T X)^{-1}_{jj},
$$

i.e.  $c_{jj}$  being the *j*th diagonal element in  $(X^T X)^{-1}_{jj}$ .

We can now formulate a test statistic for the model parameter estimates

$$
T_j = \frac{\hat{\beta}_j - \beta_j}{\sqrt{c_{jj}\hat{\sigma}}} \sim t_{n-p}.
$$

In our implementation we will approximate this  $T_j$  test statistic with the asymptotic distribution

$$
T_j = \frac{\hat{\beta}_j - \beta_j}{\sqrt{c_{jj}\hat{\sigma}}} \approx N(0, 1),
$$

and denote it as  $Z_j$  from here on.

The distribution of  $\hat{\sigma}^2$ , it is actually distributed according to a *t*-distribution  $n - p$  degrees of freedom. However, when *n* is large it is reasonable to approximate this distribution by a normal distribution.

The corresponding p-value for the test statistic is the probability of observing the test statistic or a more extreme outcome, i.e. in a world where the null hypothesis holds true, and there is really no dependence of the *j*th covariate on the response *Y* .

This will also make the extension to generalized linear models in the next report simpler.

#### **Inference**

To obtain the test statistic for each of the parameters, we calculate the test statistic under the null hypothesis that the true parameter value is 0. That is

$$
z_i = \frac{\hat{\beta}_i - 0}{\hat{\sigma}\sqrt{c_{ii}}},
$$

The *p*-values for the parameter estimates can therefore be calculated as

$$
p_i = P(Z_i > |z_i|).
$$

#### **Implementation**

The formula for  $\widehat{\text{Cov}}(\widehat{\beta})$  has been implemented in the mylm package, and can be accessed from the returned model object as follows

```
model1$covmatrix
```
## (Intercept) education ## (Intercept) 0.28532651 -0.020338410 ## education -0.02033841 0.001524956

By implementing the summary function, using the formulas explained above, we are able to calculate the estimates and standard errors of the intercept and regression coefficient for this model, and test their significance.

**summary**(model1)

```
## Call:
## mylm(formula = wages ~ education, data = SLID)
##
## Coefficients:
## Estimate Std. Error z-value p-value
## (Intercept) 4.9716912 0.53415963 9.307501 1.308757e-20
## education 0.7923091 0.03905069 20.289248 1.600242e-91
```

```
## F-statistic: [1] 411.4471
## Chi-statistic: [1] 1639617
## p-value chi-statistic: [1] 0
## R-squared:[1] 0.09358627
```
The interpretation of the parameter estimates is that as the corresponding  $x_i$  increases by one,  $y$  is expected to increase by  $\hat{\beta}_i$ .

We see that both z-values are very large for a standard normal distribution, and correspondingly, the *p*-values are very small, which seems quite reasonable.

We may also compare to the model implemented with the regular  $\texttt{lm}$  function:

**summary**(model1b)

```
##
## Call:
## lm(formula = wages ~ education, data = SLID)
##
## Residuals:
## Min 1Q Median 3Q Max
## -17.688 -5.822 -1.039 4.148 34.190
##
## Coefficients:
## Estimate Std. Error t value Pr(>|t|)
## (Intercept) 4.97169 0.53429 9.305 <2e-16 ***
## education 0.79231 0.03906 20.284 <2e-16 ***
## ---
## Signif. codes: 0 '***' 0.001 '**' 0.01 '*' 0.05 '.' 0.1 ' ' 1
##
## Residual standard error: 7.492 on 3985 degrees of freedom
## Multiple R-squared: 0.09359, Adjusted R-squared: 0.09336
## F-statistic: 411.4 on 1 and 3985 DF, p-value: < 2.2e-16
```
We see that the results are the same, except for the z-values, which are not supposed to be the same.

#### **c) Residual Plot**

We then implement the plot function, in order to plot the fitted values against the residuals.

**plot**(model1)

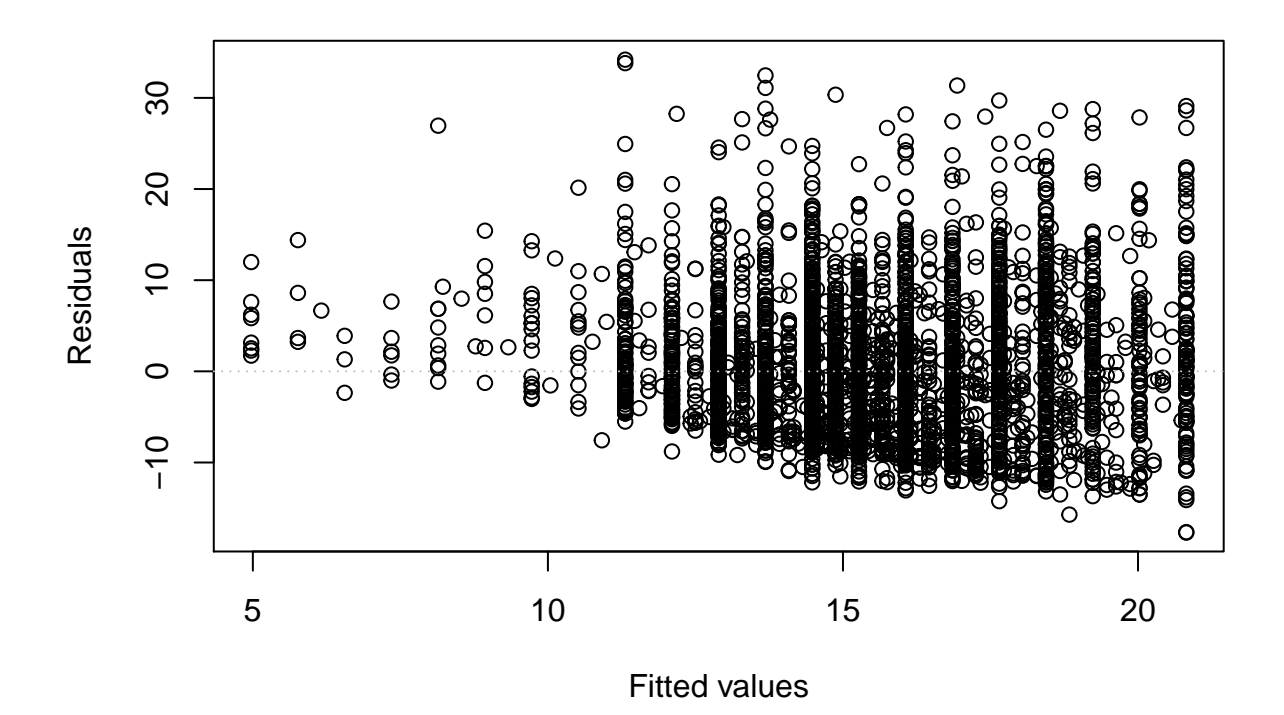

It seems that the mean of the residuals is approximately 0 - that is good, as this is one of our assumptions. However, there is asymmetry, as there is a thicker positive tail. We notice a hint of multiplicative residuals, which means the residuals are not independent of the fitted values.

#### **d) Residual Analysis**

**Q:** What is the residual sum of squares (SSE) and the degrees of freedom for this model?

**A:** SSE is 223694, with number of degrees of freedom  $n - p = 3987 - 2 = 3985$ 

**Q:** What is total sum of squares (SST) for this model? Test the significance of the regression using a  $\chi^2$ -test.

**A:** SST is 246790, with p-value of the  $\chi^2$ -test equal to 0

In order to test the significance of regression we calculate the F-statistic

$$
F = \frac{n-p}{k} \frac{R^2}{1 - R^2},
$$

where  $R^2 = 1 - \frac{SSE}{SST}$  is the coefficient of determination (see next point). Since this has a Fisher distribution with *k* and *n* − *p* degrees of freedom, we know that *k* · *F* has a chi squared distribution with *k* degrees of freedom. This is what we use to calculate the p-value.

**Q:** What is the relationship between the  $\chi^2$ - and *z*-statistic in simple linear regression? Find the critical value(s) for both tests.

**A:** In the simple linear regression case we have that the  $\chi^2$ -statistic is the squared of the *z*-statistic. This we can also see from the summary of model1:

model1**\$**chistatistic

```
## [1] 1639617
model1$zvalues[2]^2
## [1] 411.6536
```
#### **e) Coefficient of Determination**

The coefficient of determination  $R^2$  gives the proportion of variance in the data explained by the model. We calculate it as mentioned above,

$$
R^2 = 1 - \frac{SSE}{SST},
$$

model1**\$**Rsq

## [1] 0.09358627

# <span id="page-7-0"></span>**Part 3: Multiple linear regression**

#### **a) Multiple Linear Regression**

The theory mentioned earlier has already been provided in vector notation, and thus applies to both simple and multiple linear regression. Here we show the functions applied on a model with multiple covariates.

```
model1 <- mylm(wages ~ education, data = SLID)
model2 <- mylm(wages ~ education + age, data = SLID)
print(model2)
## Call:
## mylm(formula = wages ~ education + age, data = SLID)
##
## Coefficients:
```

```
## (Intercept) education
## 1 -6.021653 0.9014644
```
**b) Model Analysis**

**summary**(model2)

```
## Call:
## mylm(formula = wages ~ education + age, data = SLID)
##
## Coefficients:
## Estimate Std. Error z-value p-value
## (Intercept) -6.0216529 0.618690864 -9.732894 2.182914e-22
## education 0.9014644 0.035746370 25.218347 2.520521e-140
## age 0.2570898 0.008947866 28.731967 1.521861e-181
## F-statistic: [1] 660.7096
## Chi-statistic: [1] 2632267
## p-value chi-statistic: [1] 0
## R-squared:[1] 0.2490697
```
The estimated parameters for the multiple linear regression case are calculated as described in part 1. For the model with education and age as predictors for the response wage, the estimates for the coefficients are given in the summary above. They are 0.9014644 and 0.2570898 for education and age respectively.

With a similar approach as described in part 2, we calculate the observed *z*-statistic for each of the coefficients under the null hypothesis that the true parameter values are 0. The test statistics can be found in the summary, and the p-values for both the coefficients, and the intercept, are highly significant. Hence, we can with some confidence say that both education and age have some predictive power with respect to the wage.

The interpretation of the parameters are simply that as one of the covariates increase by one unit, the expected wage increase by the value of the coefficient. This means that as a person grows one year older, he/she is expected to increase his/her income by 0.2570898. Similarly, as a person takes one year with education he/she is expected to grow his/her income by 0.9014644.

#### **c) Effect of Education and Age on Wages**

In order to investigate the effect on age and education both separately, and together, we fit three models - one with only age, one with only education and one with both. We begin by looking at the estimated coefficients in all three models again.

```
print(model1)
```

```
## Call:
## mylm(formula = wages ~ education, data = SLID)
##
## Coefficients:
## (Intercept) education
## 1 4.971691 0.7923091
print(model2)
## Call:
## mylm(formula = wages ~ education + age, data = SLID)
##
## Coefficients:
## (Intercept) education
## 1 -6.021653 0.9014644
model3 = mylm(wages ~ age, data = SLID)
print(model3)
## Call:
## mylm(formula = wages ~ age, data = SLID)##
## Coefficients:
## (Intercept) education
## 1 6.890901 0.2331079
```
We observe that the parameter estimates differ, due to the fact that the covariates are dependent of each other. This we also observe by studying the covariance matrix for the estimated coefficients in the model with both age and education, where the elements off the diagonal are non-zero. It means that as one of the covariates varies, it will affect the other covariates that it depends on.

On the other hand, if the covariates were completely independent, then the coefficients would remain the same, even if another covariate was added or removed. This is not the case here, which is quite intuitive considering that as one grows older one would typically have more education - and the other way around.

# <span id="page-9-0"></span>**Part 4: Testing the mylm package**

In the following section the mylm function will be employed to three different model suggestions. To evaluate the fit of these models we'll print the summary of the models to discuss the p-values of the parameters, as well as the residual plots to see if there are any clear trends in the residuals, or any discrepancies from the MLR assumptions.

#### **Model 1: sex, age, language and educationˆ2**

```
model4a <- mylm(formula = wages ~ sex + age + language + I(education^2),
   data = SLIDsummary(model4a)
## Call:
## mylm(formula = wages \sim sex + age + language + I(education\hat{O}),
## data = SLID)
##
## Coefficients:
## Estimate Std. Error z-value p-value
## (Intercept) -1.87553134 0.440013681 -4.2624387 2.022080e-05
## sexMale 3.40870006 0.208262748 16.3673057 3.273901e-60
## age 0.24862499 0.008656104 28.7225042 1.997899e-181
## languageFrench -0.07553202 0.424815732 -0.1777995 8.588804e-01
## languageOther -0.13454020 0.322909303 -0.4166501 6.769343e-01
## I(education^2) 0.03481515 0.001288925 27.0110041 1.097508e-160
## F-statistic: [1] 344.8469
## Chi-statistic: [1] 1372836
## p-value chi-statistic: [1] 0
## R-squared:[1] 0.3022198
```
From the summary of the model fit above the first thing to note is that the intercept is negative, implying that the "base case" (all covariates set equal to 0) has negative wage. This may be considered non-intuitive, and an indication that the model fit is perhaps not the best.

What is the base case in this model? A female, English speaking newborn with no education. You could therefore argue that the non-intuitive intercept is acceptable, as this is not in the domain of interest.

Further, the p-values for sex, age and educationˆ2 indicate that all these parameters have a significant effect on wages, while the effect from language is not quite as clear.

Finally, note that the effect from education is aggregated, as the effect of wages from an increase in education will be quadratic rather than linear. There is no clear indication why this type of response is better than a linear response.

#### **Residual analysis**

**plot**(model4a)

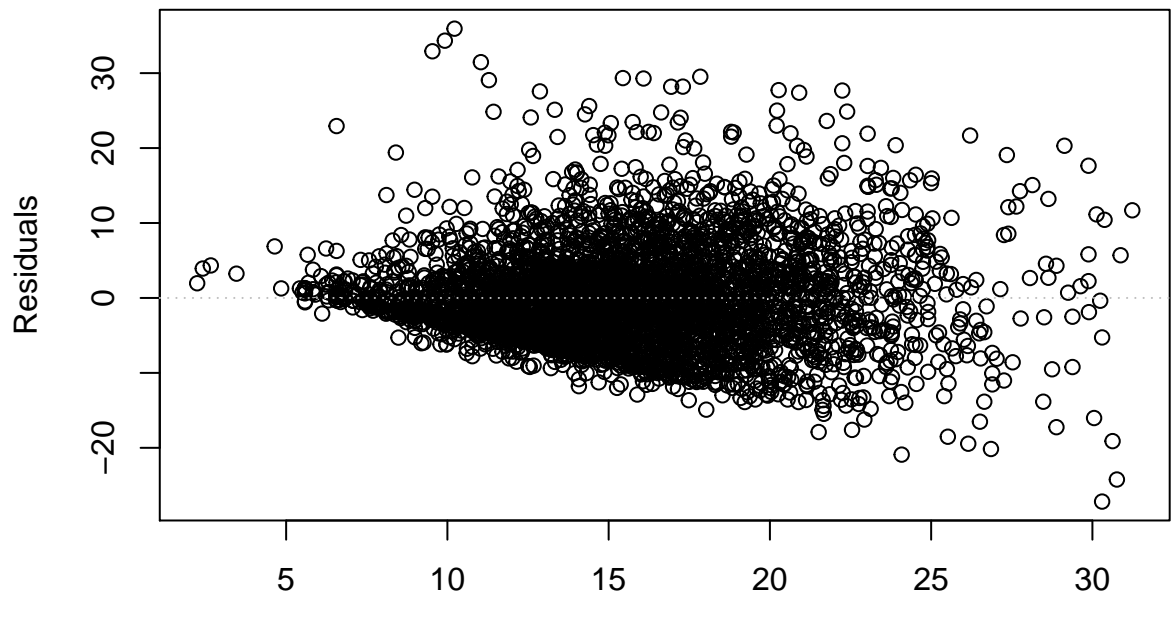

Fitted values

In the plot of the residuals a clear trend is visible. From low fitted values the residuals are small, while they increase with larger fitted values. In addition, it seems that the residuals are somewhat asymmetric, with larger positive values than negative. This further support the claim that the model fit is not particularly good, as these observations do not coincide with the assumptions made regarding the distribution of *ε*.

#### **Improvements**

A suggested improvement to this model is to not use education as a quadratic parameter, but rather use it as a linear one. Using education as a linear parameter has shown success in earlier model attempts above, and there is no clear quadratic trend to observe in the wage-education distribution shown in part 1.

#### **Model 2: age, language and interaction term**

Now we model the effect of language and age on wage, including interaction effects.

```
model4b <- mylm(formula = wages ~ language * age, data = SLID)
summary(model4b)
## Call:
## mylm(formula = wages ~ language * age, data = SLID)
##
## Coefficients:
## Estimate Std. Error z-value p-value
## (Intercept) 6.55579376 0.41037150 15.9752657 1.900430e-57
## languageFrench 2.86062508 1.59487047 1.7936410 7.287049e-02
## languageOther 0.84862130 1.23425214 0.6875591 4.917305e-01
## age 0.24485160 0.01067947 22.9273089 2.482113e-116
## languageFrench:age -0.08392752 0.04042557 -2.0760996 3.788474e-02
## languageOther:age -0.03701381 0.02931813 -1.2624888 2.067730e-01
## F-statistic: [1] 120.2053
## Chi-statistic: [1] 478537.3
## p-value chi-statistic: [1] 0
```
#### ## R-squared:[1] 0.1311705

The first thing to notice from the summary of the second model, is that the only two parameters that are *clearly* significant is the intercept term and the effect from age. The language terms, as well as the interaction effect, are not clearly significant, although the effect of languageFrench and age:languageFrench would be included with a significance level of 5%.

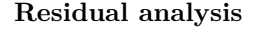

### **plot**(model4b)

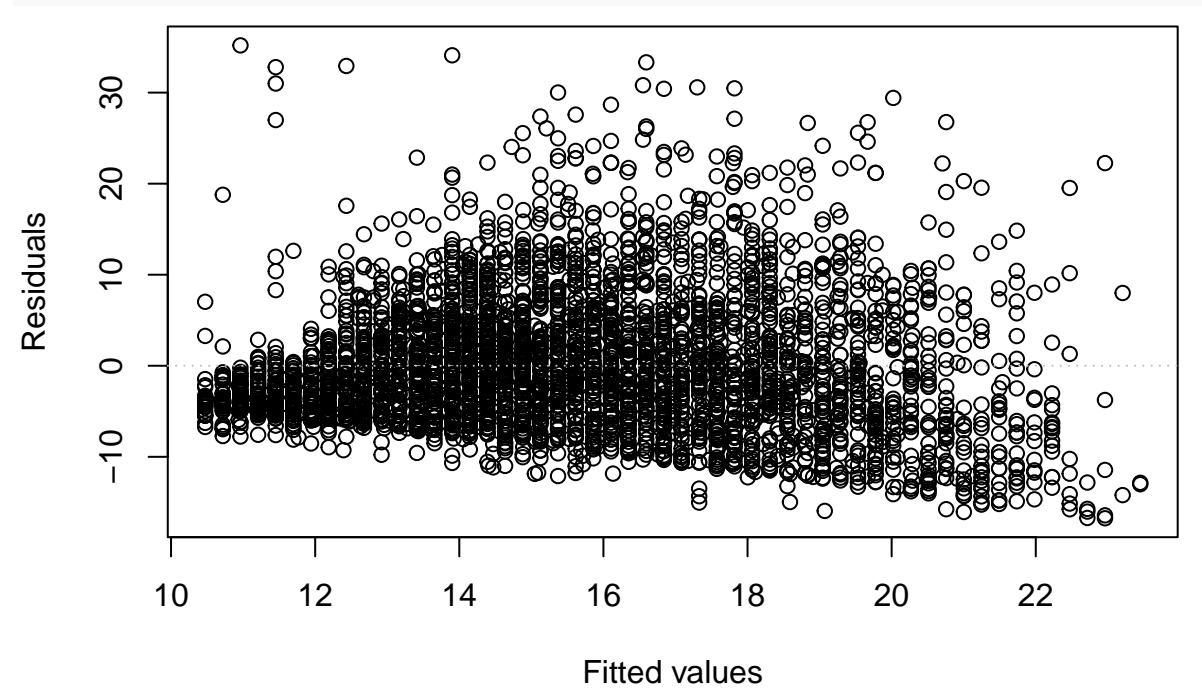

The plot of the residuals exhibit a similar trend as the previous model, namely that the residuals increase with larger fitted values. In addition, it also seems in this case as if the residuals are asymmetric, the positive residuals are considerably larger in absolute value than the negative. The residuals plot should, if the model assumptions are in fact correct, be normally distributed around the *x*-axis. One can with some confidence say that this is not the case for this model, as the residuals exhibits some non-random behaviour.

#### **Improvements**

Language doesn't seem to be significant and hasn't been significant in previous models either. So we suggest removing language altogether and replacing it with for example education.

#### **Model 3: education without intercept**

Now we fit a new model with education as covariate and *without* an intercept.

```
model4c <- mylm(formula = wages ~ -1 + education, data = SLID)
summary(model4c)
## Call:
## mylm(formula = wages \sim -1 + education, data = SLID)
##
## Coefficients:
```

```
## Estimate Std. Error z-value p-value
## education 1.146697 0.008766101 130.8104 0
## F-statistic: [1] Inf
## Chi-statistic: [1] Inf
## p-value chi-statistic: [1] 0
## R-squared:[1] 0.07389171
```
First thing to notice from this model is that, as there is now interaction term, the only coefficient, education, is highly significant. The statistics does not make sense in this case, and can therefore be discarded. In all the previous models the interaction term has been significantly different from 0, indicating that it should be included - there is no indication it should be dropped.

#### **Residual analysis**

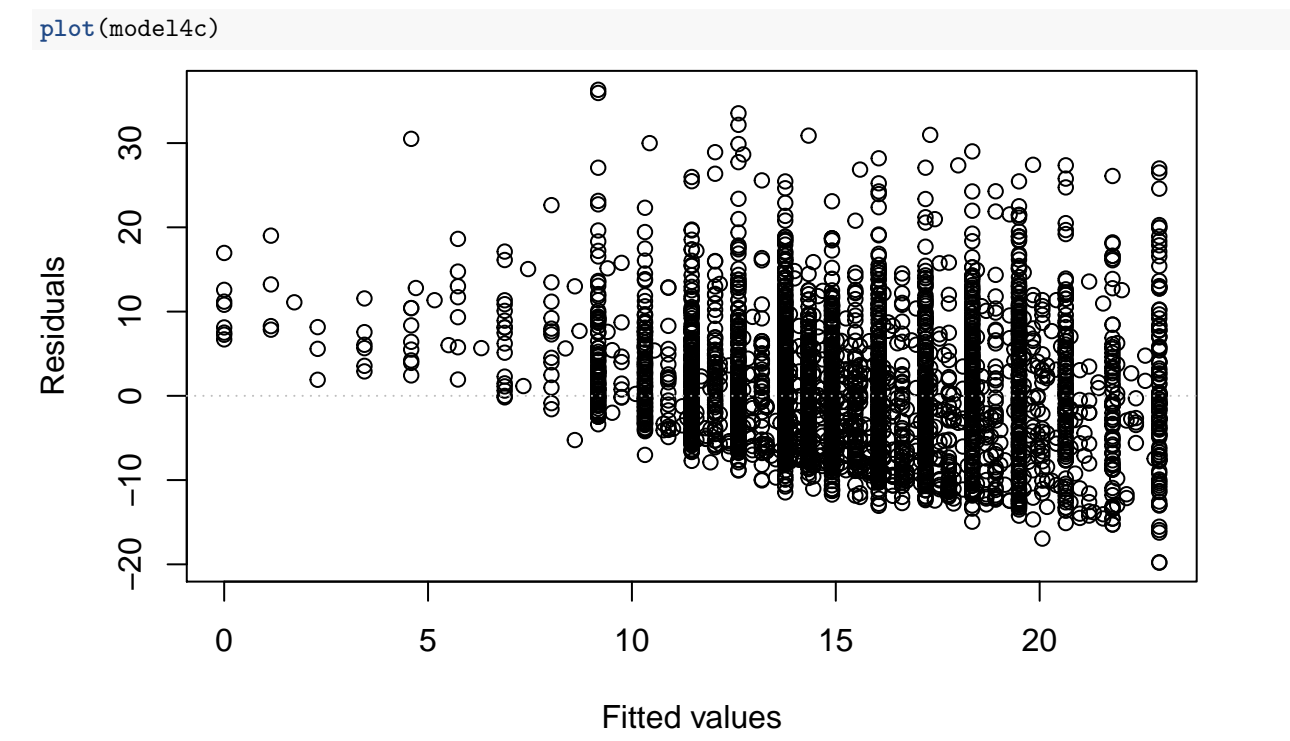

The residual plot seem to have a decreasing trend with the fitted values, as all residuals are larger than zero fro small fitted values, while the majority seem to be negative for larger fitted values. This residual plot does also exhibit asymmetric behaviour, similar to the previous models.

#### **Improvement**

An improvement to this model could be to include an intercept, for the reasons mentioned above.

# <span id="page-12-0"></span>**Source code**

The source code of the mylm package can be found in R/mylm.R. The source code repository can be found at [github.com/jakobgm/mylm.](https://github.com/jakobgm/mylm)

Here is the main content of the source code:

```
read_chunk("../R/mylm.R")
if (FALSE) {
    # Part3c
   model_age <- mylm(wages ~ age, data = SLID)
   model_edu <- mylm(wages ~ education, data = SLID)
   model_both <- mylm(wages ~ education + age, data = SLID)
   model_age$coefficients
   model_edu$coefficients
   model_both$coefficients
}
if (FALSE) {
    # Part4
   model4a <- mylm(formula = wages ~ sex + age + language + I(education^2),
       data = SLIDsummary(model4a)
    # negative intercept aggregate response in education
   plot(model4a)
   model4b <- mylm(formula = wages ~ language * age, data = SLID)
   summary(model4b)
   plot(model4b)
   model4c <- mylm(formula = wages ~ -1 + education, data = SLID)
   summary(model4c)
   plot(model4c)
   # altough some of these plots do not look horrible, they all have a
   # clear trend. They should be completeley random, which they are not.
   # The intercept are clearly different from 0, indicating it should be
   # included.
}
# Select Build, Build and reload to build and lode into the
# R-session.
mylm <- function(formula, data = list(), contrasts = NULL, ...) {
   # Extract model matrix & responses
   mf <- model.frame(formula = formula, data = data)
   X <- model.matrix(attr(mf, "terms"), data = mf, contrasts.arg = contrasts)
   y <- model.response(mf)
   terms <- attr(mf, "terms")
   # Add code here to calculate coefficients, residuals, fitted values,
    # etc... and store the results in the list est
   inv_XtX <- solve(t(X) %*% X)
   # This is our estimation for \beta
   beta <- inv_XtX %*% t(X) %*% y
    # The fitted values are easily calculated
   fitted_values <- X %*% beta
  # These are the predicted values for the simplest possible model,
```

```
# i.e. no covariates at all, only an intercept.
    Y_hat_H0 <- rep(1, length(fitted_values)) * mean(y)
    residuals <- y - fitted_values
    SSE <- sum((y - fitted_values)^2)
    SST \leftarrow sum((y - Y hat HO)^{-2})
    sigma_tilde <- SSE/length(y)
    covariance_matrix <- sigma_tilde * solve(t(X) %*% X)
    # z-values and p-values
    t_value <- vector("numeric", length(beta))
    p_value <- vector("numeric", length(beta))
    for (i in 1:length(beta)) {
        t_value[i] <- (beta[i] - 0)/sqrt(diag(covariance_matrix)[i])
        p_value[i] <- 2 * pnorm(abs(t_value[i]), lower.tail = FALSE)
    }
    F_obs = ((length(fitted_values) - length(beta)) * (SST - SSE))/(SSE *
        (length(beta) - 1))
    Chi <- (length(beta) - 1) * F_obs
    p_chi <- pchisq(Chi, df = 1, lower.tail = FALSE)
    Rsq <- 1 - SSE/SST
    est <- list(coefficients = beta, pvalues = p_value, zvalues = t_value,
        covmatrix = covariance_matrix, fitted_values = fitted_values,
        residuals = residuals, fstatistic = F_obs, SSE = SSE, SST = SST,
        chistatistic = Chi, p_{chi} = p_{chi}, Rsq = Rsq, model = mf)# Store call and formula used
    est$call <- match.call()
    est$formula <- formula
    # Set class name. This is very important!
    class(est) <- "mylm"
    # Return the object with all results
    return(est)
}
print.mylm <- function(object, ...) {
    # Code here is used when print(object) is used on objects of class
    # 'mylm' Useful functions include cat, print.default and format
    cat("Call: \n")
    print(object$call)
    cat("\nCoefficients: \n")
    temp_matrix <- matrix(object$coefficients)
    coeff_matrix <- data.frame(t(temp_matrix))
    colnames(coeff_matrix) <- rownames(object$coefficients)
    rownames(coeff_matrix) <- " "
    print(coeff_matrix)
}
summary.mylm <- function(object, ...) {
    # Code here is used when summary(object) is used on objects of class
```

```
# 'mylm' Useful functions include cat, print.default and format
   cat("Call: \n")
   print(object$call)
   cat("\nCoefficients: \n")
   temp_matrix <- matrix(c(object$coefficients, sqrt(diag(object$covmatrix)),
        object$zvalues, object$pvalues), nrow = length(object$coefficients))
   coeff_matrix <- data.frame(temp_matrix)
   rownames(coeff_matrix) <- rownames(object$coefficients)
   colnames(coeff_matrix) <- c("Estimate", "Std. Error", "z-value",
        "p-value")
   print(coeff_matrix)
   cat("F-statistic: ")
   print(object$fstatistic)
   cat("Chi-statistic: ")
   print(object$chistatistic)
   cat("p-value chi-statistic: ")
   print(object$p_chi)
   cat("R-squared:")
   print(object$Rsq)
}
plot.mylm <- function(object, ...) {
    # Code here is used when plot(object) is used on objects of class
    # 'mylm'
   plot(object$fitted_values, object$residuals, xlab = "Fitted values",
       ylab = "Residuals")
   abline(a = 0, b = 0, col = "gray", lty = 3)}
# This part is optional! You do not have to implement anova
anova.mylm <- function(object, ...) {
   # Code here is used when anova(object) is used on objects of class
   # 'mylm'
    # Components to test
   comp <- attr(object$terms, "term.labels")
    # Name of response
   response <- deparse(object$terms[[2]])
   # Fit the sequence of models
   txtFormula <- paste(response, "~", sep = "")
   model <- list()
   for (numComp in 1:length(comp)) {
        if (numComp == 1) {
            txtFormula <- paste(txtFormula, comp[numComp])
        } else {
            txtFormula <- paste(txtFormula, comp[numComp], sep = "+")
        }
        formula <- formula(txtFormula)
        model[[numComp]] <- lm(formula = formula, data = object$model)
```

```
}
# Print Analysis of Variance Table
cat("Analysis of Variance Table\n")
cat(c("Response: ", response, "\n"), sep = "")
cat(" Df Sum sq X2 value Pr(>X2)\n")
for (numComp in 1:length(comp)) {
   # Add code to print the line for each model tested
}
return(model)
```
}